# **บทที่ 3**

## **วิธีดําเนินการวิจัย**

ึ การวิจัยครั้งนี้มุ่งสร้างและพัฒนาแบบวัดความถนัดทางการเรียนคอมพิวเตอร์ โดยมีวิธีการดำเนินการวิจัยดังนี้

### **ประชากร**

ประชากรที่ใช้ในการวิจัย เป็นนักศึกษาระดับประกาศนียบัตรวิชาชีพชั้นสูง (ปวส.) ชั้นปที่ 1 สาขาวิชาคอมพิวเตอรธุรกิจ ปการศึกษา 2547 ของสถานศึกษาสังกัดสถาบัน การอาชีวศึกษาภาคใต 1 (ยะลา ปตตานี และนราธิวาส) จํานวน 734 คน ดังตาราง 5

# ตาราง 5 จํานวนนักศึกษาและสถานศึกษาที่เปดสอนระดับชั้น ปวส.1 สาขาวิชาคอมพิวเตอรธุรกิจ ปการศึกษา 2547

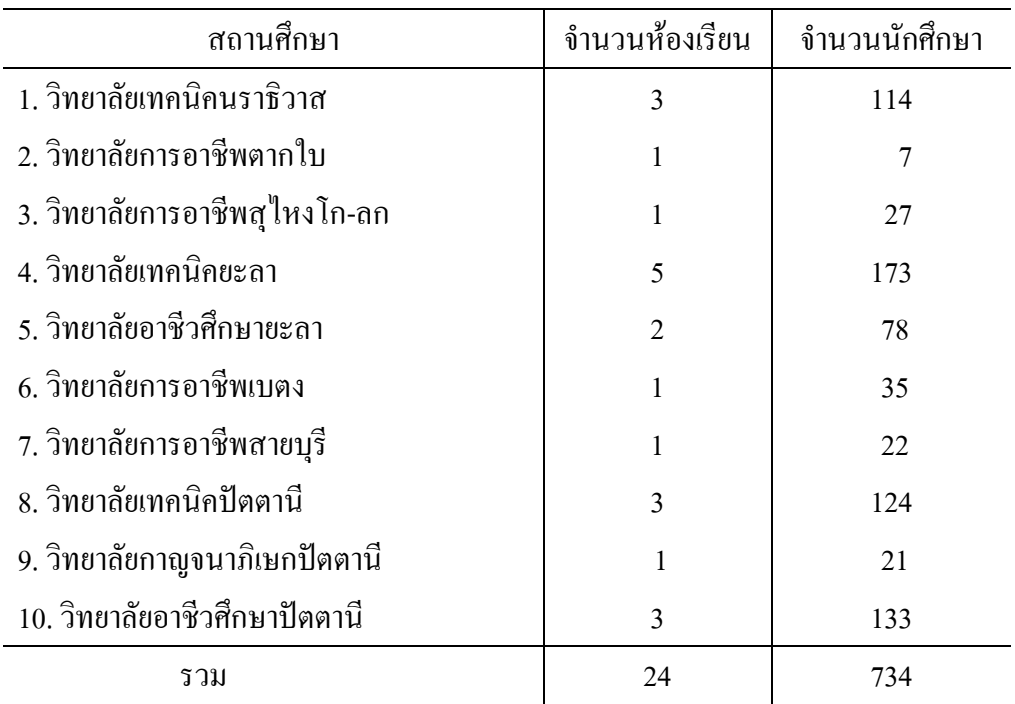

#### **กลุมตัวอยาง**

ึ กลุ่มตัวอย่างที่ใช้ในการศึกษาวิจัยในครั้งนี้ เป็นนักศึกษาระดับชั้น ปวส.1 สาขาวิชาคอมพิวเตอรธุรกิจ ปการศึกษา 2547 ของสถานศึกษาสังกัดสถาบันการอาชีวศึกษาภาคใต 1 ซึ่งได้จากการสุ่มอย่างง่าย (Simple Random Sampling) โดยใช้ห้องเรียนเป็นหน่วยสุ่ม และ ดําเนินการดังนี้

1. กําหนดขนาดของกลุมตัวอยางโดยใชสูตรในการคํานวณ เนื่องจากทราบ จำนวนประชากร และประชากรมีจำนวนใม่มาก ผู้วิจัยจึงใช้สูตร (บุญชม ศรีสะอาด, 2538 : 186) ดังนี้

$$
n = \frac{P(1-P)}{\frac{e^2}{Z^2} + \frac{P(1-P)}{N}}
$$

 เมื่อ n แทน จํานวนสมาชิกกลุมตัวอยาง P แทน สัดสวนของประชากรที่ผูวจิัยกําหนดจะสุม  $\,e\,$  แทน สัดส่วนของความคลาดเคลื่อนที่จะยอมให้เกิดขึ้นได้  $\,$ z แทน ค่า  $\,$ z ที่ระดับความมั่นใจที่ผู้วิจัยกำหนดไว้ *N* แทน จานวนประชากร ํ

โดยผูวิจยกั ําหนดสัดสวนของประชากรเทากับ .30 เนื่องจากขนาดประชากรมี จำนวนหลักร้อยควรใช้ขนาดตัวอย่าง 15 – 30 % (ยุทธ ไกรวรรณ์, 2546 : 99) กำหนดสัดส่วน ี ความคลาดเคลื่อนที่จะยอมให้เกิดขึ้นได้เท่ากับ .05 และกำหนดระดับความมั่นใจเท่ากับ 95% ผล ิปรากฏว่าได้จำนวนสมาชิกในกลุ่มตัวอย่างเท่ากับ 224 คน ซึ่งจะใช้เป็นกลุ่มในการศึกษาเกณฑ์ ำใกติ และศึกษาความเที่ยงตรงเชิงพยากรณ์ของแบบทดสอบ

2. สุ่มตัวอย่างสำหรับการทดสอบครั้งที่ 1 เพื่อเป็นการทดลองเครื่องมือ ได้กลุ่ม ตัวอยางจํานวน 5 หองเรียน รวม 147 คน โดยกําหนดใหเปนกลุมที่ 1 ดังตาราง 6 3. สุ่มตัวอย่างสำหรับการทดสอบครั้งที่ 2 เพื่อศึกษาความเชื่อมั่นของเครื่องมือ ้ได้กลุ่มตัวอย่างจำนวน 3 ห้องเรียน รวม 110 คน โดยกำหนดให้เป็นกลุ่มที่ 2 ดังตาราง 6 4. สุ่มตัวอย่างสำหรับศึกษาเกณฑ์ปกติ ได้กลุ่มตัวอย่างจำนวน 8 ห้องเรียน รวม 227 คน โดยกำหนดให้เป็นกล่มที่ 3 ดังตาราง 6

5. สุ่มตัวอย่าง 1 สถานศึกษาสำหรับการศึกษาความเที่ยงตรงเชิงพยากรณ์ โดย ี สุ่มจากกลุ่มตัวอย่างที่มีขนาดใหญ่ซึ่งพิจารณาจากจำนวนนักศึกษากลุ่มที่ 2 และกลุ่มที่ 3 รวมกัน ในแต่ละสถานศึกษา ได้กลุ่มตัวอย่างจำนวน 2 ห้องเรียน รวม 73 คน ดังตาราง 6

| สถานศึกษา                     | ึกลุ่มที่ 1    |     | กลุ่มที่ 2    |     | กลุ่มที่ 3    |     | ศึกษาความ<br>เที่ยงตรงเชิง<br>พยากรณ์ |     |
|-------------------------------|----------------|-----|---------------|-----|---------------|-----|---------------------------------------|-----|
|                               | ห้อง<br>เรียน  | นศ. | ห้อง<br>เรียน | นศ. | ห้อง<br>เรียน | นศ. | ห้อง<br>เรียน                         | นศ. |
| 1. วิทยาลัยเทคนิคนราธิวาส     |                |     |               |     | $\mathbf{1}$  | 37  |                                       |     |
| วิทยาลัยการอาชีพตากใบ<br>2.   |                |     |               |     | $\mathbf{1}$  | 6   |                                       |     |
| วิทยาลัยการอาชีพสุใหง<br>3.   |                |     |               |     | $\mathbf{1}$  | 21  |                                       |     |
| โก-ลก                         |                |     |               |     |               |     |                                       |     |
| วิทยาลัยเทคนิคยะลา<br>4.      | $\overline{3}$ | 84  | $\mathbf{1}$  | 35  | $\mathbf{1}$  | 36  |                                       |     |
| วิทยาลัยอาชีวศึกษายะลา<br>5.  | $\mathbf{1}$   | 31  |               |     |               |     |                                       |     |
| วิทยาลัยการอาชีพเบตง<br>6.    |                |     |               |     | $\mathbf{1}$  | 34  |                                       |     |
| วิทยาลัยการอาชีพสายบุรี<br>7. |                |     |               |     | 1             | 22  |                                       |     |
| วิทยาลัยเทคนิคปัตตานี<br>8.   | $\mathbf{1}$   | 32  | $\mathbf{1}$  | 37  | $\mathbf{1}$  | 36  | $\overline{2}$                        | 73  |
| วิทยาลัยกาญจนาภิเษก<br>9.     |                |     |               |     |               |     |                                       |     |
| ปัตตานี                       |                |     |               |     |               |     |                                       |     |
| 10. วิทยาลัยอาชีวศึกษา        |                |     | $\mathbf{1}$  | 38  | $\mathbf{1}$  | 35  |                                       |     |
| ปัตตานี                       |                |     |               |     |               |     |                                       |     |
|                               |                |     |               |     |               |     |                                       |     |
| รวม                           | 5              | 147 | 3             | 110 | 8             | 227 | $\overline{2}$                        | 73  |

ิตาราง 6 สถานศึกษา จำนวนห้องเรียน และจำนวนนักศึกษาที่ใช้ในการวิจัย

#### **การสรางและพัฒนาเคร ื่องม อ ื**

แบบทดสอบความถนัดทางการเรียนดานตางๆทั้ง 6 ฉบับที่ผูวิจัยสรางขึ้นมี ขั้นตอนการสรางดังนี้

1. กําหนดจุดมุงหมายในการสราง

1.1 เพื่อสรางและพัฒนาแบบทดสอบความถนัดทางการเรียนคอมพิวเตอร

1.2 เพื่อศึกษาความสัมพันธ์ของคะแนนจากแบบทดสอบย่อย 6 ฉบับ กับ ผลสัมฤทธิ์ทางการเรียนคอมพิวเตอร

1.3 เพื่อค้นหาว่าคะแนนจากแบบทดสอบย่อยฉบับใดร่วมกันพยากรณ์ ผลสัมฤทธิ์ทางการเรียนคอมพิวเตอรไดดทีี่สุด

14 เพื่อหาเกณฑ์ปกติ

่ 2. ศึกษาเอกสาร และงานวิจัยที่เกี่ยวข้อง ดังนี้

1.1 ศึกษาทฤษฎีเกี่ยวกับการวัดความถนัดทางการเรียน

1.2 ศึกษาลักษณะของแบบทดสอบวัดความถนัดทางการเรียนที่เกี่ยวของ สัมพันธกับผลสัมฤทธิ์ทางการเรียนคอมพิวเตอรของแบบทดสอบที่ใชในตางประเทศและที่มีผู ศึกษาไว

3. เขียนนิยามปฏิบัติการของแบบทดสอบวัดความถนัดทางการเรียนแต่ละฉบับ เพื่อเปนแนวทางในการสรางแบบทดสอบ

4. สรางแบบทดสอบความถนัดทางการเรยนี จํานวน 6 ฉบับ

5. นำแบบทดสอบที่สร้างขึ้นพร้อมเฉลยไปให้ผู้เชี่ยวชาญพิจารณาว่าแต่ละข้อวัด ตรงตามนิยามปฏิบัติการหรือไม่ ควรปรับปรุงเช่นไร แล้วนำข้อที่ผ่านการพิจารณาค่าดัชนีความ สอดคลอง (Index of Consistency : IC) ที่มีคาตั้งแต 0.5 – 1.0 มาคัดเลือกเปนขอสอบใน แบบเทดสอบ

6. ทดสอบครั้งที่ 1 เป็นการทดลอง (try out) เพื่อหาค่าความยากง่าย และค่า ้อำนาจจำแนกโดยทดสอบกับกล่มตัวอย่างกล่มที่ 1 จำนวน 147 คน ดังตาราง 6 และนักศึกษา แตละคนตองสอบแบบทดสอบยอยทั้ง 6 ฉบับ

7. นำผลการสอบมาตรวจให้คะแนนโดยวิธี 0-1 แล้วนำคะแนนมาวิเคราะห์หา ้ค่าความ ยากง่ายและค่าอำนาจจำแนกโดยใช้โปรแกรมสำเร็จรูป แล้วคัดเลือกข้อที่มีค่าเข้าเกณฑ์ ซึ่งมีเกณฑในการคัดเลือกขอสอบที่มีคุณภาพ ดังนี้ ( บุญเรียง ขจรศิลป , 2543 : 118 )

 คาความยากงาย (ดัชนีความงาย) ควรจะมีคาอยูระหวาง 0.2 – 0.8 หรือ 20% - 80% คาอํานาจจําแนก (ดัชนีอํานาจจําแนก) ตั้งแต 0.2 ขึ้นไป

 8. ทดสอบครั้งที่ 2 โดยนาขํ อสอบที่คัดเลือกและปรับปรุงจากการทดสอบครั้งที่ 1 ไปทดสอบกับกลุมตัวอยางกลุมที่ 2 จํานวน 110 คน ดังตาราง 6 เพื่อหาคาความเชื่อมั่นของ แบบทดสอบแต่ละฉบับโดยใช้สูตรของคูเดอร์ - ริชาร์ดสัน (Kuder – Richardson)  $\rm\,K$  – R 20 9. ทดสอบครั้งที่ 3 โดยนาแบบทดสอบท ํ ี่มีคุณภาพซึ่งผานการทดสอบครั้งที่ 1

และครั้งที่ 2 ไปทดสอบกับกลุ่มตัวอย่างกลุ่มที่ 3 จำนวน 227 คน เพื่อหาเกณฑ์ปกติ (Norm) โดยใชวิธีการแปลงคะแนนดิบเปนคะแนนทีปกติ (Normalized T-score) ทั้งนี้โดยการนํากลุม ตัวอย่างที่ใช้ในการทดสอบครั้งที่ 2 และครั้งที่ 3 มารวมกันเป็นจำนวน 337 คน 10. ศึกษาความเที่ยงตรงเชิงพยากรณจากกลุมตัวอยาง โดย

10.1 ตรวจสอบความเที่ยงตรงเชิงพยากรณของแบบทดสอบยอยทั้ง 6 ฉบับ โดยหาค่าสัมประสิทธิ์สหสัมพันธ์อย่างง่ายระหว่างคะแนนของแบบทดสอบย่อยแต่ละฉบับ ึกับผลสัมฤทธิ์ทางการเรียนคอมพิวเตอร์ในแต่ละรายวิชา จำนวน 7 รายวิชา โดยใช้สูตรของเพียร์ สัน (Pearson Product Moment Correlation Coefficient)

่ 10.2 ค้นหากล่มตัวพยากรณ์ที่ดีที่สดในการพยากรณ์ผลสัมฤทธิ์ทางการ เรียนคอมพิวเตอร์ในแต่ละรายวิชา จำนวน 7 รายวิชา โดยใช้การวิเคราะห์การถดถอยพหุคุณแบบ ิสเต็บไวส์ (Stepwise Multiple Regression Analysis) และสร้างสมการพยากรณ์จากกลุ่มตัว พยากรณที่ดีทสี่ ุด ในรูปคะแนนดิบและคะแนนมาตรฐาน

#### **เคร ื่องม อที่ใชในการวิจัย ื**

เครื่องมือที่ใชในการวิจัย คอื แบบทดสอบชนิดเลือกตอบ ประกอบดวย แบบทดสอบยอย จํานวน 6 ฉบับ ดังนี้

7. แบบทดสอบด้านความหมายทางภาษา (Verbal Meaning)

เปนแบบทดสอบที่ตองการใหผูสอบหาคําที่มีความหมายเหมือนกัน หรือ คลายกันกับคําที่กําหนดให ดังตัวอยางตอไปนี้

ี คำชี้แจง ให้พิจารณาดูว่าตัวเลือกใดมีความหมายเหมือนกัน หรือใกล้เคียงกันกับคำที่กำหนดให้ ขอ 1. คั่ว

> กดบ ขวัน คผัด ง. ย่าง จ. นึ่ง คําตอบ คือ ตัวเลือก ค

8. แบบทดสอบความสามารถด้านจำนวน (Number Ability)

เปนแบบทดสอบที่วัดความสามารถดานการคํานวณทางคณิตศาสตร โจทยคําถาม เปนการบวก ลบ คูณ หาร ถอดราก และเศษสวน ดังตัวอยางตอไปนี้ คําชี้แจง ใหเลือกคําตอบที่ถูกตองที่สุด

 $\sqrt[3]{2}$  1. (  $\sqrt{3} \times \sqrt{3}$  )<sup>2</sup> = ?  $n. \sqrt{3}$   $n. 3$   $n. 6$   $n. 9$   $n. 12$ คําตอบคือ ตัวเลือกง

9. แบบทดสอบด้านเหตุผลซีพีเอบี (CPAB - Reasoning)

เปนแบบทดสอบที่ตองการใหผูสอบแกปญหาโจทยพีชคณิตงายๆ โดยใหตอบใน รูปสัญลักษณ ดังตัวอยางตอไปนี้

้ คำชี้แจง ให้พิจารณาว่าตัวเลือกใดเป็นวิธีการที่ถูกต้องในการแก้ปัญหาโจทย์

ข้อ 1. บิดามีสวนยางอยู่จำนวนหนึ่ง แบ่งให้บุตร 3 คน คนโตได้ส่วนแบ่ง 5  $\frac{3}{7}$  ของสวน ยางทั้งหมดคนกลางไดสวนแบงครึ่งเทาของคนโต ที่เหลือแบงใหคนเล็ก ถาให X เปนจํานวนไร ทั้งหมดที่มีอยู คนเล็กจะไดรับสวนแบงกี่ไร

> n.  $X - 0.4 X - 0.2 X$  v.  $X - 0.6 X + 0.2 (0.3 X)$ ค.  $X - 0.6 X - 0.5 (0.3 X)$   $3. X - 0.6 X - 0.5 (0.6 X)$  $\theta$ .  $X - 0.6 - 0.5(0.6)$ คําตอบ คือ ตัวเลือก ง

10. แบบทดสอบด้านวิเคราะห์แผนภาพ (Diagramming)

เปนแบบทดสอบที่ตองการใหผูสอบแสดงความสามารถในการเขาใจลําดับ และ ความสัมพันธที่มีเหตุผลของผังงาน และรูจักการแกปญหาที่เกี่ยวของกับผังงานนั้น ดังตัวอยาง ตอไปนี้

คําชี้แจง ใหเลือกคําตอบที่ถูกตองที่สุด

้ข้อ 1. ในการซื้อสินค้าที่ห้างสรรพสินค้าแห่งหนึ่ง ถ้าซื้อมากกว่า 1.000 บาท จะได้ สวนลด 10 %

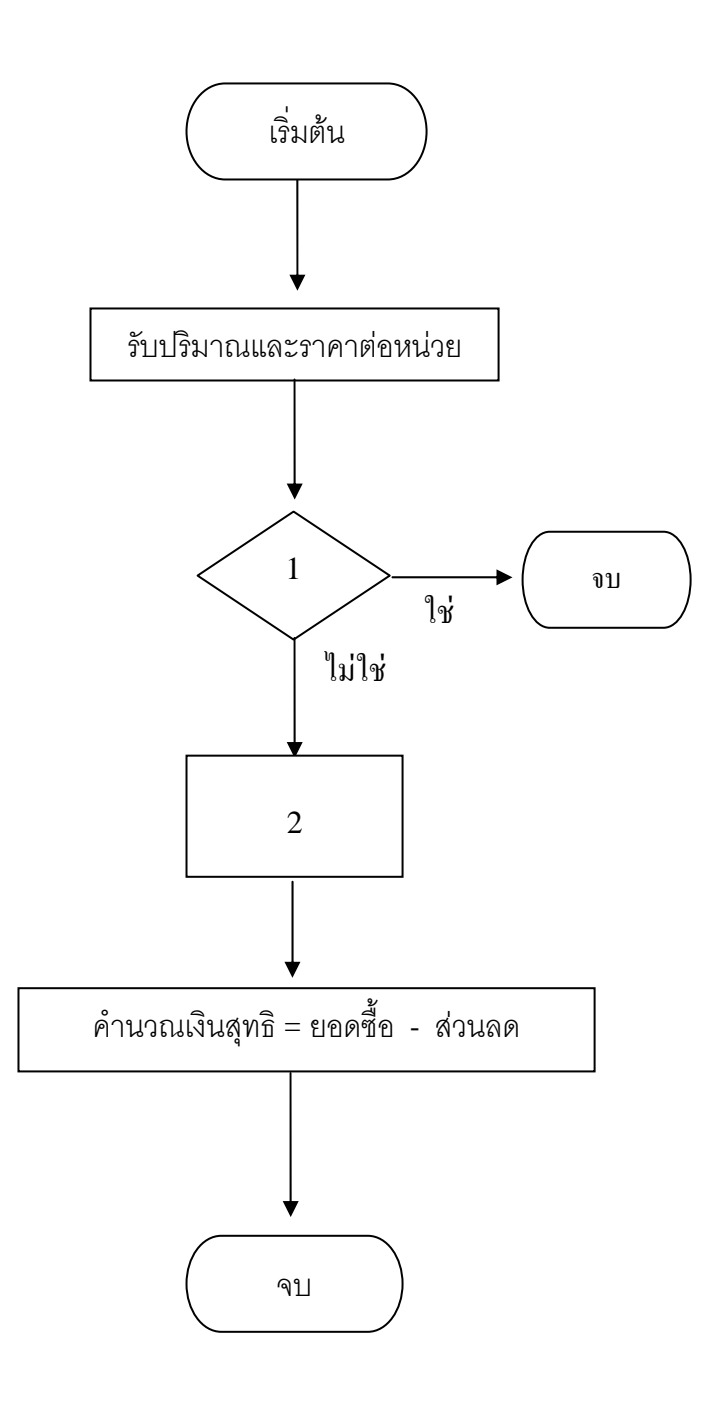

จากแผนภาพที่กําหนดให ควรเติม หมายเลข 1 วาอยางไร

- 
- 
- จ. คํานวณสวนลด
- คําตอบคือ ตัวเลือก ข
- ก. ยอดซื้อมากกวา 1,000 บาท ข. ยอดซื้อนอยกวา 1,000 บาท
- ค. ยอดซื้อเทากับ 1,000 บาท ง. ไดสวนลด 10 % หรือไม

11. แบบทดสอบรูปแบบภาพ (Graphic Patterns)

หมายถึงแบบทดสอบที่วัดความสามารถทางดานตรรกะ หรือในลักษณะ อุปมาอุปไมยภาพ โดยใช้วิธีการจับคู่ การเพิ่มเข้าไป การลบออก และการก้าวหน้า เพื่อทำให้ชุด ของภาพตางๆที่มีความสัมพันธกันนั้นสมบูรณ ดังตัวอยางตอไปนี้ คําชี้แจง ใหหาภาพที่มีความสัมพันธกับภาพที่กําหนดให

ขอ 1.

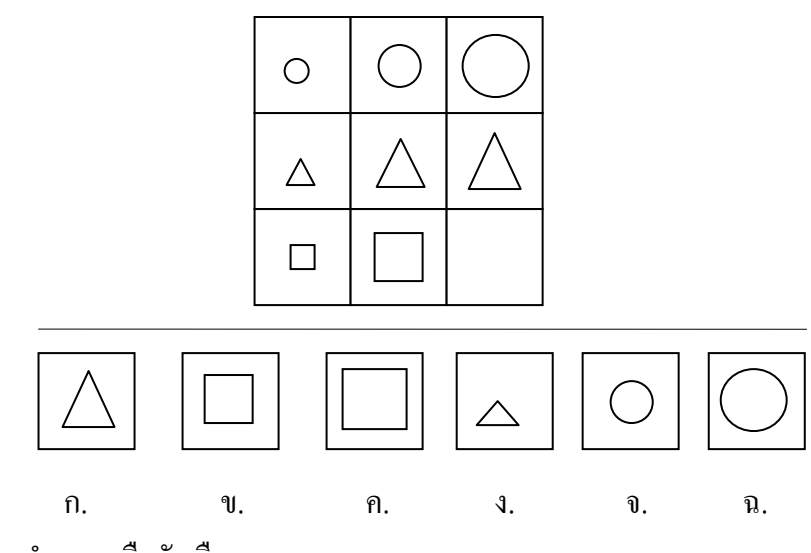

คําตอบ คือตัวเลือก ค.

12. แบบทดสอบอุปมาอุปไมยด้านจำนวน (Number Analogy)

หมายถึง แบบทดสอบที่วัดความสามารถด้านเหตุผลโดยให้วิเคราะห์ ความสัมพันธ ของจํานวน ดังตัวอยางตอไปนี้

คําชี้แจง ใหหาจํานวนที่มีความสัมพันธกับจํานวนที่กําหนดให

 $\sqrt[3]{101}$ , 7 : 35  $\longrightarrow$  ? : 40 ก. 4 ข. 5 ค. 8 ง. 10 จ. 12 คําตอบ คือตัวเลือก ค

 <sup>(</sup>John Salvia, 1988 : 376)

# **วิธีดําเนินการเก็บรวบรวมขอมูล**

1. ติดตอกับวิทยาลัยที่ใชเปนกลุมตัวอยางโดยนําหนังสือขอความอนุเคราะห ในการเก็บรวบรวมขอมูลใหกับผูบริหาร และกําหนดวนั เวลา ในการสอบ

2. จัดเตรียมอุปกรณ์การสอบ ได้แก่ แบบทดสอบและกระดาษคำตอบ

- 3. ติดต่อผู้ช่วยในการวิจัย ช่วยในการคำเนินการสอบ
- 4. ผู้วิจัยและผู้ช่วยในการวิจัย ดำเนินการทดสอบกลุ่มตัวอย่างในต้นภาคเรียน ที่1 ปการศกษา ึ 2547

5. นํากระดาษคําตอบมาตรวจใหคะแนน แลววิเคราะหหาคาสถิติตางๆ

6. ติดต่อกับงานทะเบียนของสถานศึกษาที่ใช้นักศึกษาเป็นกลุ่มตัวอย่างใน ึ การศึกษา ความเที่ยงตรงเชิงพยากรณ์ เมื่อสิ้นสุดภาคเรียนที่ 2 ปีการศึกษา 2547 เพื่อขอข้อมูล หลสัมฤทธิ์ทางการเรียนรายวิชาคอมพิวเตอร์มาใช้สำหรับการศึกษาความเที่ยงตรงเชิงพยากรณ์ของ แบบทดสอบ คนหาตัวพยากรณที่ดีที่สุด และสรางสมการพยากรณ

#### **การวิเคราะห ขอมูลและสถิติที่ใช**  $\overline{a}$

## **1. สถิติที่ใชในการสรางและพฒนาเคร ั ื่องมือ**

 1.1 หาดัชนีความสอดคลอง (Index of Consistency : IC) ระหวางขอสอบกับ นิยามเชิงปฏิบัติการของแบบทดสอบวัดความถนัดทางการเรียนแต่ละฉบับ โดยใช้สูตรดังนี้  $(m_3$ งรัตน์ ทวีรัตน์, 2540 : 117)

$$
IC = \frac{\sum R}{N}
$$

ี่ เมื่อ IC แทน คัชนีความสอดคล้องระหว่างข้อสอบกับนิยามเชิงปฏิบัติการของ ี แบบทดสอบวัดความถนัดทางการเรียนแต่ละฉบับ  $\sum R$  แทน ผลรวมคะแนนความกิดเห็นของผู้เชี่ยวชาญ

 $N$  แทน จำนวนผู้เชี่ยวชาญ

การใหคะแนนของผูเชี่ยวชาญ มีดังนี้

- +1 เมื่อ แนใจวาขอสอบนั้นสอดคลองกับนิยามเชิงปฏิบัติการของแบบทดสอบวัด ความถนัดทางการเรียนแตละฉบับ
- 0 เมื่อ ไมแนใจวาขอสอบนั้นสอดคลองกับนิยามเชิงปฏิบัติการของแบบทดสอบวัด ความถนัดทางการเรียนแตละฉบับ
- -1 เมื่อ แนใจวาขอสอบนั้นไมสอดคลองกับนิยามเชิงปฏิบัติการของแบบทดสอบวัด ความถนัดทางการเรียนแตละฉบับ

1.2 วิเคราะห์ข้อสอบเป็นรายข้อเพื่อหาค่าความยากง่ายและค่าอำนาจจำแนก โดย ใชสูตรดังนี้

 1.2.1 คาความยากงาย (Johnson 1967 : 379 อางถึงใน ประคอง กรรณสูต, 2538 : 30)

$$
P = \frac{R_u + R_l}{2f}
$$

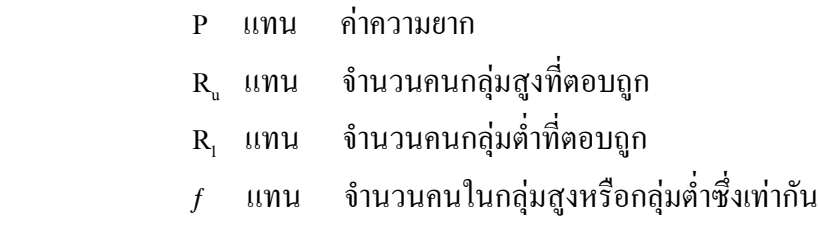

1.2.2 คาอํานาจจําแนก (Findley 1976 : 383 อางถึงในประคอง

กรรณสูตร, 2538 : 31)

$$
r = \frac{R_u - R_l}{f}
$$

r แทน คาอํานาจจําแนก  $R_{u}$  แทน จำนวนคนกลุ่มสูงที่ตอบถูก  $R_i$ ี แทน จำนวนคนกลุ่มต่ำที่ตอบถูก  $\,f$  แทน จำนวนคนในกลุ่มสูงหรือกลุ่มต่ำซึ่งเท่ากัน

1.3 วิเคราะหขอสอบทั้งฉบับเพื่อหาคาความเชื่อมั่นของแบบทดสอบแตละ ฉบับ โดยใชวธิีของ คูเดอร-ริดชารดสัน (Kuder-Richardson) สูตร K-R 20 (บุญเรียง ขจรศิลป,  $2543 : 165$ 

K-R 20 r = 
$$
\frac{k}{k-1} \left[ 1 - \frac{\sum pq}{S^2} \right]
$$

- r แทน ดัชนีความเที่ยงของแบบทดสอบ (ความเชื่อมั่นของแบบทดสอบ)
- k แทน จํานวนขอในแบบทดสอบ
- p แทน สัดสวนของคนที่ตอบถูก
- $q$  แทน สัดส่วนของคนที่ตอบผิด $(q = 1-p)$
- ${\bf s}^2$  แทน ความแปรปรวนของคะแนนที่ได้จากแบบทดสอบทั้งฉบับของคนทั้งหมด

1.4 ความคลาดเคลื่อนมาตรฐานของการวัด (Standard error of measurement) (ไพศาล หวังพานิช, 2526 : 178)

$$
SE_{\text{meas}} = S \sqrt{1 - r_{tt}}
$$

 $\text{SE}_{\text{meas}}$  แทน ความคลาดเคลื่อนมาตรฐานของการวัด

- S แทน ความเบี่ยงเบนมาตรฐานของคะแนน
- *tt r* แทน คาความเชื่อมั่น

### **2. สถิติพื้นฐานของแบบทดสอบยอยทั้ง 6 ฉบับ**

2.1 คาเฉลี่ย (Arithmetic Mean) (บุญชม ศรีสะอาด, 2541 : 56)

$$
\overline{X} = \frac{\sum X}{N}
$$

 $\overline{X}$  แทน ค่าเฉลี่ย

- ∑ *X* แทน ผลรวมของคะแนนทุกตัวในกลุม
- N แทน จํานวนสมาชิกในกลุม

87)

$$
S = \sqrt{\frac{N \sum fX^2 - (\sum fX)^2}{N(N-1)}}
$$

- S แทน สวนเบี่ยงเบนมาตรฐาน
- $X$  แทน คะแนนแต่ละตัว
- $f$  แทน ความถี่
- $N$  แทน จำนวนคนในกลุ่มนั้น

# **3. สถิติที่ใชในการศึกษาความเที่ยงตรงเชิงพยากรณ**

3.1 สัมประสิทธิ์สหสัมพันธ์อย่างง่าย (Correlation Coefficient) ระหว่างตัวแปร อิสระแตละตัวกับเกณฑโดยใชสัมประสิทธิ์สหสัมพันธเพียรสัน (Pearson Product Moment Correlation Coefficient) (Aron , 1997 : 55) ดังสูตร

$$
\mathbf{r}_{xy} = \frac{N\sum XY - \sum X\sum Y}{\sqrt{N\sum X^2 - (\sum X)^2 \left[N\sum Y^2 - (\sum Y)^2\right]}}
$$

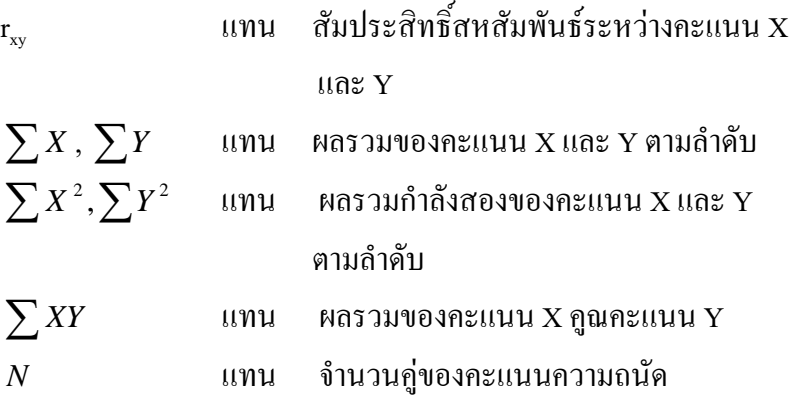

3.2 ทดสอบความมีนัยสําคัญทางสถิติของสัมประสิทธิ์สหสัมพันธอยางงายโดย ใชการทดสอบคาที (t-test) (Aron, 1997 : 71)

$$
t = \frac{r\sqrt{N-2}}{\sqrt{1-r^2}}
$$

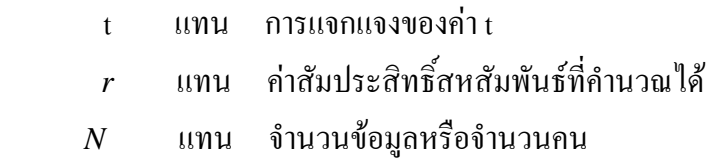

3.3 หาคาสัมประสิทธิ์สหสัมพันธพหุคูณ (multiple correlation coefficient) (ชูศรี วงศรัตนะ, 2534 : 325)

$$
R_{1,2,3...n} = \sqrt{\beta_2 r_{12} + \beta_3 r_{13} + \beta_4 r_{14} + ... + \beta_n r_{1n}}
$$

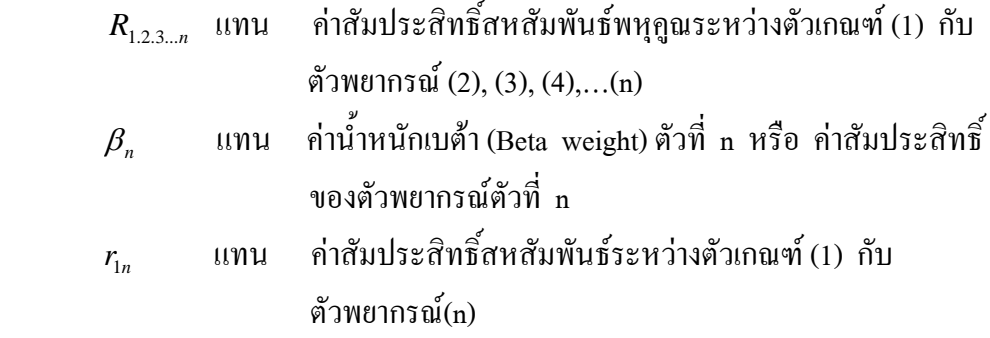

3.4 ทดสอบนัยสำคัญทางสถิติของสัมประสิทธิ์สหสัมพันธ์พหุคูณ โดยใช้การ ทดสอบคาเอฟ (F-test) ดังสูตร (บุญชม ศรีสะอาด, 2541 : 163)

$$
F = \frac{R^2 / k}{(1 - R^2) / (N - k - 1)}
$$

F แทน ค่าสถิติที่จะใช้เปรียบเทียบค่าวิกฤตจากการแจงแจกแบบ F เพื่อ

ทราบความมีนัยสําคัญของ R

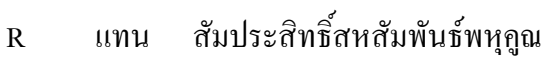

- N แทน จำนวนสมาชิกกลุ่มตัวอย่าง
- K แทน จำนวนตัวพยากรณ์ (ตัวแปรอิสระ)

 3.5 หาความคลาดเคลื่อนมาตรฐานของการพยากรณ โดยใชสูตร (บุญชม ศรีสะอาด, 2541 : 169)

$$
SE_{est} = \sqrt{\frac{SS_{res}}{N - K - 1}}
$$

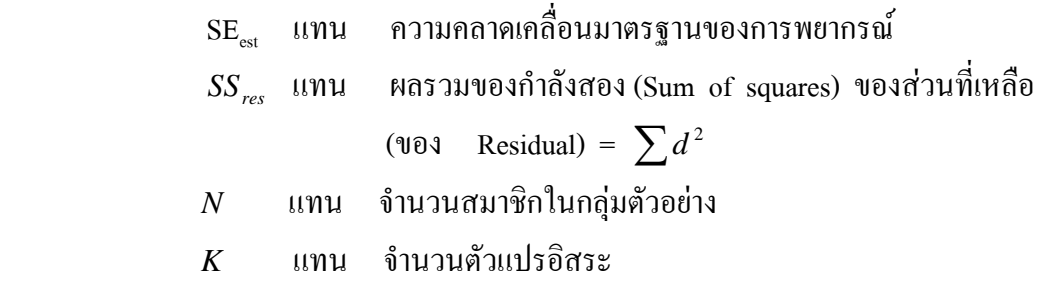

3.6 สมการพยากรณในรูปคะแนนดิบ (บุญชม ศรีสะอาด, 2541 : 143)

$$
Y' = a + b_1 X_1 + b_2 X_2 + \ldots + b_k X_k
$$

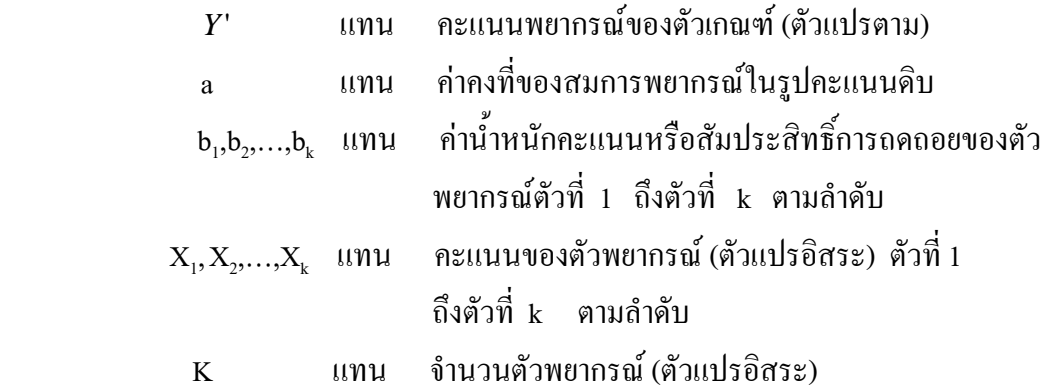

3.7 สมการพยากรณในรูปคะแนนมาตรฐาน (บุญชม ศรีสะอาด, 2541 : 144)

$$
Z'_{y} = \beta_1 Z_1 + \beta_2 Z_2 + \beta_3 Z_3 + ... + \beta_k Z_k
$$

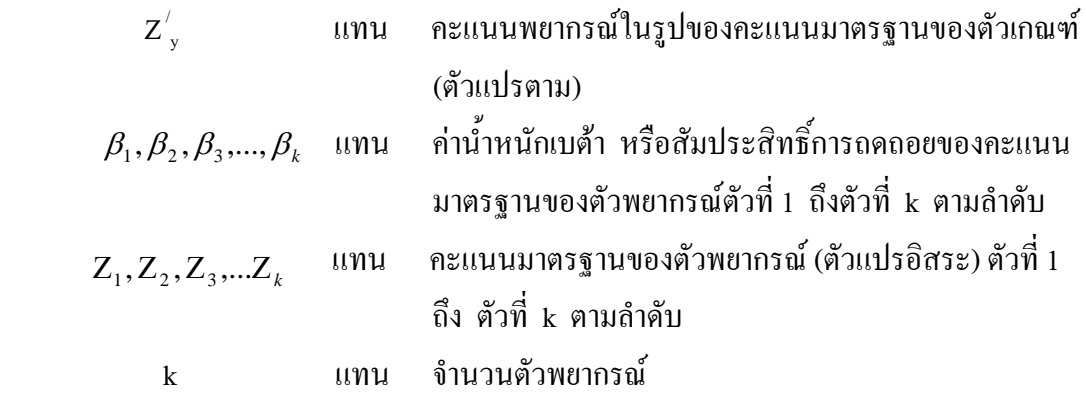

### **4. หาเกณฑปกติ (Norms)**

หาเกณฑ์ปกติของแบบทดสอบย่อยแต่ละฉบับ โดยใช้คะแนนที่ปกติ (Normalized Tscore)